# **Foreman - Bug #16926**

# **Can't deploy anymore via Vmware Image After upgrade vmware from 5.5. to 6**

10/14/2016 06:31 AM - Mario Gamboa

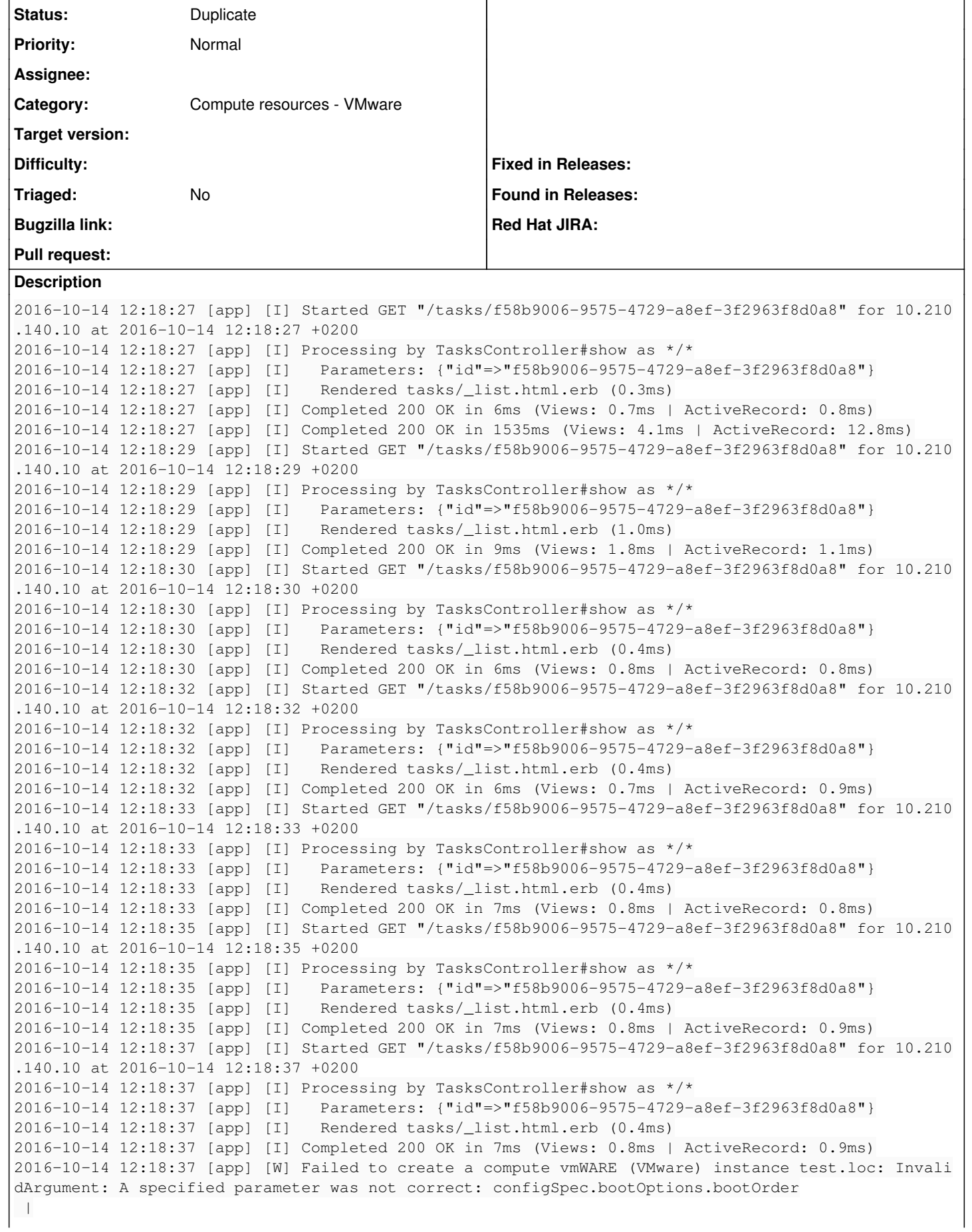

 | RbVmomi::Fault: InvalidArgument: A specified parameter was not correct: configSpec.bootOptions. bootOrder | /opt/theforeman/tfm/root/usr/share/gems/gems/rbvmomi-1.8.2/lib/rbvmomi/vim/Task.rb:11:in `wait\_ for\_completion' | /opt/theforeman/tfm/root/usr/share/gems/gems/fog-vsphere-0.7.0/lib/fog/vsphere/requests/compute /vm\_clone.rb:646:in `vm\_clone' | /usr/share/foreman/app/models/compute\_resources/foreman/model/vmware.rb:404:in `clone\_vm' | /usr/share/foreman/app/models/compute\_resources/foreman/model/vmware.rb:361:in `create\_vm' | /usr/share/foreman/app/models/concerns/orchestration/compute.rb:82:in `setCompute' | /usr/share/foreman/app/models/concerns/orchestration.rb:162:in `execute' | /usr/share/foreman/app/models/concerns/orchestration.rb:107:in `block in process' | /usr/share/foreman/app/models/concerns/orchestration.rb:99:in `each' | /usr/share/foreman/app/models/concerns/orchestration.rb:99:in `process' | /usr/share/foreman/app/models/concerns/orchestration.rb:35:in `on\_save' | /opt/rh/sclo-ror42/root/usr/share/gems/gems/activesupport-4.2.5.1/lib/active\_support/callbacks. rb:432:in `block in make\_lambda' | /opt/rh/sclo-ror42/root/usr/share/gems/gems/activesupport-4.2.5.1/lib/active\_support/callbacks. rb:164:in `call' | /opt/rh/sclo-ror42/root/usr/share/gems/gems/activesupport-4.2.5.1/lib/active\_support/callbacks. rb:164:in `block in halting' | /opt/rh/sclo-ror42/root/usr/share/gems/gems/activesupport-4.2.5.1/lib/active\_support/callbacks. rb:504:in `call' | /opt/rh/sclo-ror42/root/usr/share/gems/gems/activesupport-4.2.5.1/lib/active\_support/callbacks. rb:504:in `block in call' | /opt/rh/sclo-ror42/root/usr/share/gems/gems/activesupport-4.2.5.1/lib/active\_support/callbacks. rb:504:in `each' | /opt/rh/sclo-ror42/root/usr/share/gems/gems/activesupport-4.2.5.1/lib/active\_support/callbacks. rb:504:in `call' | /opt/rh/sclo-ror42/root/usr/share/gems/gems/activesupport-4.2.5.1/lib/active\_support/callbacks. rb:92:in `\_\_run\_callbacks\_\_' | /opt/rh/sclo-ror42/root/usr/share/gems/gems/activesupport-4.2.5.1/lib/active\_support/callbacks. rb:778:in `\_run\_save\_callbacks' | /opt/rh/sclo-ror42/root/usr/share/gems/gems/activerecord-4.2.5.1/lib/active\_record/callbacks.rb :302:in `create\_or\_update' | /opt/rh/sclo-ror42/root/usr/share/gems/gems/activerecord-4.2.5.1/lib/active\_record/persistence. rb:120:in `save' | /opt/rh/sclo-ror42/root/usr/share/gems/gems/activerecord-4.2.5.1/lib/active\_record/validations. rb:37:in `save' | /opt/rh/sclo-ror42/root/usr/share/gems/gems/activerecord-4.2.5.1/lib/active\_record/attribute\_me thods/dirty.rb:21:in `save' | /opt/rh/sclo-ror42/root/usr/share/gems/gems/activerecord-4.2.5.1/lib/active\_record/transactions .rb:286:in `block (2 levels) in save' | /opt/rh/sclo-ror42/root/usr/share/gems/gems/activerecord-4.2.5.1/lib/active\_record/transactions .rb:351:in `block in with\_transaction\_returning\_status' | /opt/rh/sclo-ror42/root/usr/share/gems/gems/activerecord-4.2.5.1/lib/active\_record/connection\_a dapters/abstract/database\_statements.rb:213:in `block in transaction' | /opt/rh/sclo-ror42/root/usr/share/gems/gems/activerecord-4.2.5.1/lib/active\_record/connection\_a dapters/abstract/transaction.rb:184:in `within\_new\_transaction' | /opt/rh/sclo-ror42/root/usr/share/gems/gems/activerecord-4.2.5.1/lib/active\_record/connection\_a dapters/abstract/database\_statements.rb:213:in `transaction' | /opt/rh/sclo-ror42/root/usr/share/gems/gems/activerecord-4.2.5.1/lib/active\_record/transactions .rb:220:in `transaction' | /opt/rh/sclo-ror42/root/usr/share/gems/gems/activerecord-4.2.5.1/lib/active\_record/transactions .rb:348:in `with\_transaction\_returning\_status' | /opt/rh/sclo-ror42/root/usr/share/gems/gems/activerecord-4.2.5.1/lib/active\_record/transactions .rb:286:in `block in save' | /opt/rh/sclo-ror42/root/usr/share/gems/gems/activerecord-4.2.5.1/lib/active\_record/transactions .rb:301:in `rollback\_active\_record\_state!' | /opt/rh/sclo-ror42/root/usr/share/gems/gems/activerecord-4.2.5.1/lib/active\_record/transactions .rb:285:in `save' | /usr/share/foreman/app/models/concerns/foreman/sti.rb:29:in `save\_with\_type' | /opt/theforeman/tfm/root/usr/share/gems/gems/foreman-tasks-0.7.18/app/models/foreman\_tasks/conc erns/action\_triggering.rb:29:in `block in save\_with\_dynflow\_task\_wrap' | /opt/theforeman/tfm/root/usr/share/gems/gems/foreman-tasks-0.7.18/app/models/foreman\_tasks/conc erns/action\_triggering.rb:133:in `dynflow\_task\_wrap' | /opt/theforeman/tfm/root/usr/share/gems/gems/foreman-tasks-0.7.18/app/models/foreman\_tasks/conc erns/action\_triggering.rb:29:in `save\_with\_dynflow\_task\_wrap'

 | /usr/share/foreman/app/controllers/hosts\_controller.rb:91:in `create' | /opt/rh/sclo-ror42/root/usr/share/gems/gems/actionpack-4.2.5.1/lib/action\_controller/metal/impl icit\_render.rb:4:in `send\_action' | /opt/rh/sclo-ror42/root/usr/share/gems/gems/actionpack-4.2.5.1/lib/abstract\_controller/base.rb: 198:in `process\_action' | /opt/rh/sclo-ror42/root/usr/share/gems/gems/actionpack-4.2.5.1/lib/action\_controller/metal/rend ering.rb:10:in `process\_action' | /opt/rh/sclo-ror42/root/usr/share/gems/gems/actionpack-4.2.5.1/lib/abstract\_controller/callback s.rb:20:in `block in process\_action' | /opt/rh/sclo-ror42/root/usr/share/gems/gems/activesupport-4.2.5.1/lib/active\_support/callbacks. rb:117:in `call' | /opt/rh/sclo-ror42/root/usr/share/gems/gems/activesupport-4.2.5.1/lib/active\_support/callbacks. rb:117:in `call' | /opt/rh/sclo-ror42/root/usr/share/gems/gems/activesupport-4.2.5.1/lib/active\_support/callbacks. rb:555:in `block (2 levels) in compile' | /opt/rh/sclo-ror42/root/usr/share/gems/gems/activesupport-4.2.5.1/lib/active\_support/callbacks. rb:505:in `call' | /opt/rh/sclo-ror42/root/usr/share/gems/gems/activesupport-4.2.5.1/lib/active\_support/callbacks. rb:505:in `call' | /opt/rh/sclo-ror42/root/usr/share/gems/gems/activesupport-4.2.5.1/lib/active\_support/callbacks. rb:498:in `block (2 levels) in around' | /opt/rh/sclo-ror42/root/usr/share/gems/gems/activesupport-4.2.5.1/lib/active\_support/callbacks. rb:313:in `call' | /opt/rh/sclo-ror42/root/usr/share/gems/gems/activesupport-4.2.5.1/lib/active\_support/callbacks. rb:313:in `block (2 levels) in halting' | /opt/theforeman/tfm/root/usr/share/gems/gems/rails-observers-0.1.2/lib/rails/observers/action\_c ontroller/caching/sweeping.rb:73:in `around' | /opt/rh/sclo-ror42/root/usr/share/gems/gems/activesupport-4.2.5.1/lib/active\_support/callbacks. rb:455:in `public\_send' | /opt/rh/sclo-ror42/root/usr/share/gems/gems/activesupport-4.2.5.1/lib/active\_support/callbacks. rb:455:in `block in make\_lambda' | /opt/rh/sclo-ror42/root/usr/share/gems/gems/activesupport-4.2.5.1/lib/active\_support/callbacks. rb:312:in `call' | /opt/rh/sclo-ror42/root/usr/share/gems/gems/activesupport-4.2.5.1/lib/active\_support/callbacks. rb:312:in `block in halting' | /opt/rh/sclo-ror42/root/usr/share/gems/gems/activesupport-4.2.5.1/lib/active\_support/callbacks. rb:497:in `call' | /opt/rh/sclo-ror42/root/usr/share/gems/gems/activesupport-4.2.5.1/lib/active\_support/callbacks. rb:497:in `block in around' | /opt/rh/sclo-ror42/root/usr/share/gems/gems/activesupport-4.2.5.1/lib/active\_support/callbacks. rb:505:in `call' | /opt/rh/sclo-ror42/root/usr/share/gems/gems/activesupport-4.2.5.1/lib/active\_support/callbacks. rb:505:in `call' | /opt/rh/sclo-ror42/root/usr/share/gems/gems/activesupport-4.2.5.1/lib/active\_support/callbacks. rb:498:in `block (2 levels) in around' | /opt/rh/sclo-ror42/root/usr/share/gems/gems/activesupport-4.2.5.1/lib/active\_support/callbacks. rb:313:in `call' | /opt/rh/sclo-ror42/root/usr/share/gems/gems/activesupport-4.2.5.1/lib/active\_support/callbacks. rb:313:in `block (2 levels) in halting' | /usr/share/foreman/app/controllers/concerns/application\_shared.rb:13:in `set\_timezone' | /opt/rh/sclo-ror42/root/usr/share/gems/gems/activesupport-4.2.5.1/lib/active\_support/callbacks. rb:432:in `block in make\_lambda' | /opt/rh/sclo-ror42/root/usr/share/gems/gems/activesupport-4.2.5.1/lib/active\_support/callbacks. rb:312:in `call' | /opt/rh/sclo-ror42/root/usr/share/gems/gems/activesupport-4.2.5.1/lib/active\_support/callbacks. rb:312:in `block in halting' | /opt/rh/sclo-ror42/root/usr/share/gems/gems/activesupport-4.2.5.1/lib/active\_support/callbacks. rb:497:in `call' | /opt/rh/sclo-ror42/root/usr/share/gems/gems/activesupport-4.2.5.1/lib/active\_support/callbacks. rb:497:in `block in around' | /opt/rh/sclo-ror42/root/usr/share/gems/gems/activesupport-4.2.5.1/lib/active\_support/callbacks. rb:505:in `call' | /opt/rh/sclo-ror42/root/usr/share/gems/gems/activesupport-4.2.5.1/lib/active\_support/callbacks. rb:505:in `call' | /opt/rh/sclo-ror42/root/usr/share/gems/gems/activesupport-4.2.5.1/lib/active\_support/callbacks. rb:498:in `block (2 levels) in around' | /opt/rh/sclo-ror42/root/usr/share/gems/gems/activesupport-4.2.5.1/lib/active\_support/callbacks. rb:313:in `call' | /opt/rh/sclo-ror42/root/usr/share/gems/gems/activesupport-4.2.5.1/lib/active\_support/callbacks. rb:313:in `block (2 levels) in halting' | /usr/share/foreman/app/models/concerns/foreman/thread\_session.rb:32:in `clear\_thread' | /opt/rh/sclo-ror42/root/usr/share/gems/gems/activesupport-4.2.5.1/lib/active\_support/callbacks. rb:432:in `block in make\_lambda' | /opt/rh/sclo-ror42/root/usr/share/gems/gems/activesupport-4.2.5.1/lib/active\_support/callbacks. rb:312:in `call' | /opt/rh/sclo-ror42/root/usr/share/gems/gems/activesupport-4.2.5.1/lib/active\_support/callbacks. rb:312:in `block in halting' | /opt/rh/sclo-ror42/root/usr/share/gems/gems/activesupport-4.2.5.1/lib/active\_support/callbacks. rb:497:in `call' | /opt/rh/sclo-ror42/root/usr/share/gems/gems/activesupport-4.2.5.1/lib/active\_support/callbacks. rb:497:in `block in around' | /opt/rh/sclo-ror42/root/usr/share/gems/gems/activesupport-4.2.5.1/lib/active\_support/callbacks. rb:505:in `call' | /opt/rh/sclo-ror42/root/usr/share/gems/gems/activesupport-4.2.5.1/lib/active\_support/callbacks. rb:505:in `call' | /opt/rh/sclo-ror42/root/usr/share/gems/gems/activesupport-4.2.5.1/lib/active\_support/callbacks. rb:498:in `block (2 levels) in around' | /opt/rh/sclo-ror42/root/usr/share/gems/gems/activesupport-4.2.5.1/lib/active\_support/callbacks. rb:313:in `call' | /opt/rh/sclo-ror42/root/usr/share/gems/gems/activesupport-4.2.5.1/lib/active\_support/callbacks. rb:313:in `block (2 levels) in halting' | /opt/theforeman/tfm/root/usr/share/gems/gems/rails-observers-0.1.2/lib/rails/observers/action\_c ontroller/caching/sweeping.rb:73:in `around' | /opt/rh/sclo-ror42/root/usr/share/gems/gems/activesupport-4.2.5.1/lib/active\_support/callbacks. rb:455:in `public\_send' | /opt/rh/sclo-ror42/root/usr/share/gems/gems/activesupport-4.2.5.1/lib/active\_support/callbacks. rb:455:in `block in make\_lambda' | /opt/rh/sclo-ror42/root/usr/share/gems/gems/activesupport-4.2.5.1/lib/active\_support/callbacks. rb:312:in `call' | /opt/rh/sclo-ror42/root/usr/share/gems/gems/activesupport-4.2.5.1/lib/active\_support/callbacks. rb:312:in `block in halting' | /opt/rh/sclo-ror42/root/usr/share/gems/gems/activesupport-4.2.5.1/lib/active\_support/callbacks. rb:497:in `call' | /opt/rh/sclo-ror42/root/usr/share/gems/gems/activesupport-4.2.5.1/lib/active\_support/callbacks. rb:497:in `block in around' | /opt/rh/sclo-ror42/root/usr/share/gems/gems/activesupport-4.2.5.1/lib/active\_support/callbacks. rb:505:in `call' | /opt/rh/sclo-ror42/root/usr/share/gems/gems/activesupport-4.2.5.1/lib/active\_support/callbacks. rb:505:in `call' | /opt/rh/sclo-ror42/root/usr/share/gems/gems/activesupport-4.2.5.1/lib/active\_support/callbacks. rb:92:in `\_\_run\_callbacks\_\_' | /opt/rh/sclo-ror42/root/usr/share/gems/gems/activesupport-4.2.5.1/lib/active\_support/callbacks. rb:778:in `\_run\_process\_action\_callbacks' | /opt/rh/sclo-ror42/root/usr/share/gems/gems/activesupport-4.2.5.1/lib/active\_support/callbacks. rb:81:in `run\_callbacks' | /opt/rh/sclo-ror42/root/usr/share/gems/gems/actionpack-4.2.5.1/lib/abstract\_controller/callback s.rb:19:in `process\_action' | /opt/rh/sclo-ror42/root/usr/share/gems/gems/actionpack-4.2.5.1/lib/action\_controller/metal/resc ue.rb:29:in `process\_action' | /opt/rh/sclo-ror42/root/usr/share/gems/gems/actionpack-4.2.5.1/lib/action\_controller/metal/inst rumentation.rb:32:in `block in process\_action' | /opt/theforeman/tfm/root/usr/share/gems/gems/rails-observers-0.1.2/lib/rails/observers/action\_co ntroller/caching/sweeping.rb:73:in `around' | /opt/rh/sclo-ror42/root/usr/share/gems/gems/activesupport-4.2.5.1/lib/active\_support/callbacks. rb:455:in `public\_send' | /opt/rh/sclo-ror42/root/usr/share/gems/gems/activesupport-4.2.5.1/lib/active\_support/callbacks. rb:455:in `block in make\_lambda' | /opt/rh/sclo-ror42/root/usr/share/gems/gems/activesupport-4.2.5.1/lib/active\_support/callbacks. rb:312:in `call' | /opt/rh/sclo-ror42/root/usr/share/gems/gems/activesupport-4.2.5.1/lib/active\_support/callbacks. rb:312:in `block in halting' | /opt/rh/sclo-ror42/root/usr/share/gems/gems/activesupport-4.2.5.1/lib/active\_support/callbacks. rb:497:in `call' | /opt/rh/sclo-ror42/root/usr/share/gems/gems/activesupport-4.2.5.1/lib/active\_support/callbacks. rb:497:in `block in around' | /opt/rh/sclo-ror42/root/usr/share/gems/gems/activesupport-4.2.5.1/lib/active\_support/callbacks. rb:505:in `call' | /opt/rh/sclo-ror42/root/usr/share/gems/gems/activesupport-4.2.5.1/lib/active\_support/callbacks. rb:505:in `call' | /opt/rh/sclo-ror42/root/usr/share/gems/gems/activesupport-4.2.5.1/lib/active\_support/callbacks. rb:92:in `\_\_run\_callbacks\_\_' | /opt/rh/sclo-ror42/root/usr/share/gems/gems/activesupport-4.2.5.1/lib/active\_support/callbacks. rb:778:in `\_run\_process\_action\_callbacks' | /opt/rh/sclo-ror42/root/usr/share/gems/gems/activesupport-4.2.5.1/lib/active\_support/callbacks. rb:81:in `run\_callbacks' | /opt/rh/sclo-ror42/root/usr/share/gems/gems/actionpack-4.2.5.1/lib/abstract\_controller/callback s.rb:19:in `process\_action' | /opt/rh/sclo-ror42/root/usr/share/gems/gems/actionpack-4.2.5.1/lib/action\_controller/metal/resc ue.rb:29:in `process\_action' | /opt/rh/sclo-ror42/root/usr/share/gems/gems/actionpack-4.2.5.1/lib/action\_controller/metal/inst rumentation.rb:32:in `block in process\_action' | /opt/rh/sclo-ror42/root/usr/share/gems/gems/activesupport-4.2.5.1/lib/active\_support/notificati ons.rb:164:in `block in instrument' | /opt/rh/sclo-ror42/root/usr/share/gems/gems/activesupport-4.2.5.1/lib/active\_support/notificati ons/instrumenter.rb:20:in `instrument' | /opt/rh/sclo-ror42/root/usr/share/gems/gems/activesupport-4.2.5.1/lib/active\_support/notificati ons.rb:164:in `instrument' | /opt/rh/sclo-ror42/root/usr/share/gems/gems/actionpack-4.2.5.1/lib/action\_controller/metal/inst rumentation.rb:30:in `process\_action' | /opt/rh/sclo-ror42/root/usr/share/gems/gems/actionpack-4.2.5.1/lib/action\_controller/metal/para ms\_wrapper.rb:250:in `process\_action' | /opt/rh/sclo-ror42/root/usr/share/gems/gems/activerecord-4.2.5.1/lib/active\_record/railties/con troller\_runtime.rb:18:in `process\_action' | /opt/rh/sclo-ror42/root/usr/share/gems/gems/actionpack-4.2.5.1/lib/abstract\_controller/base.rb: 137:in `process' | /opt/rh/sclo-ror42/root/usr/share/gems/gems/actionview-4.2.5.1/lib/action\_view/rendering.rb:30: in `process' | /opt/rh/sclo-ror42/root/usr/share/gems/gems/actionpack-4.2.5.1/lib/action\_controller/metal.rb:1 96:in `dispatch' | /opt/rh/sclo-ror42/root/usr/share/gems/gems/actionpack-4.2.5.1/lib/action\_controller/metal/rack \_delegation.rb:13:in `dispatch' | /opt/rh/sclo-ror42/root/usr/share/gems/gems/actionpack-4.2.5.1/lib/action\_controller/metal.rb:2 37:in `block in action' | /opt/rh/sclo-ror42/root/usr/share/gems/gems/actionpack-4.2.5.1/lib/action\_dispatch/routing/rout e\_set.rb:74:in `call' | /opt/rh/sclo-ror42/root/usr/share/gems/gems/actionpack-4.2.5.1/lib/action\_dispatch/routing/rout e\_set.rb:74:in `dispatch' | /opt/rh/sclo-ror42/root/usr/share/gems/gems/actionpack-4.2.5.1/lib/action\_dispatch/routing/rout e\_set.rb:43:in `serve' | /opt/rh/sclo-ror42/root/usr/share/gems/gems/actionpack-4.2.5.1/lib/action\_dispatch/journey/rout er.rb:43:in `block in serve' | /opt/rh/sclo-ror42/root/usr/share/gems/gems/actionpack-4.2.5.1/lib/action\_dispatch/journey/rout er.rb:30:in `each' | /opt/rh/sclo-ror42/root/usr/share/gems/gems/actionpack-4.2.5.1/lib/action\_dispatch/journey/rout er.rb:30:in `serve' | /opt/rh/sclo-ror42/root/usr/share/gems/gems/actionpack-4.2.5.1/lib/action\_dispatch/routing/rout e\_set.rb:815:in `call' | /opt/rh/sclo-ror42/root/usr/share/gems/gems/actionpack-4.2.5.1/lib/action\_dispatch/middleware/s tatic.rb:116:in `call' | /opt/rh/sclo-ror42/root/usr/share/gems/gems/actionpack-4.2.5.1/lib/action\_dispatch/middleware/s tatic.rb:116:in `call' | /opt/theforeman/tfm/root/usr/share/gems/gems/apipie-rails-0.3.6/lib/apipie/static\_dispatcher.rb :65:in `call' | /opt/theforeman/tfm/root/usr/share/gems/gems/apipie-rails-0.3.6/lib/apipie/extractor/recorder.r b:132:in `call' | /opt/rh/sclo-ror42/root/usr/share/gems/gems/actionpack-4.2.5.1/lib/action\_dispatch/middleware/s tatic.rb:116:in `call' | /opt/rh/sclo-ror42/root/usr/share/gems/gems/actionpack-4.2.5.1/lib/action\_dispatch/middleware/s tatic.rb:116:in `call' | /opt/rh/sclo-ror42/root/usr/share/gems/gems/actionpack-4.2.5.1/lib/action\_dispatch/middleware/s tatic.rb:116:in `call'

 | /opt/rh/sclo-ror42/root/usr/share/gems/gems/actionpack-4.2.5.1/lib/action\_dispatch/middleware/s tatic.rb:116:in `call' | /opt/rh/sclo-ror42/root/usr/share/gems/gems/actionpack-4.2.5.1/lib/action\_dispatch/middleware/s tatic.rb:116:in `call' | /opt/rh/sclo-ror42/root/usr/share/gems/gems/actionpack-4.2.5.1/lib/action\_dispatch/middleware/s tatic.rb:116:in `call' | /opt/rh/sclo-ror42/root/usr/share/gems/gems/actionpack-4.2.5.1/lib/action\_dispatch/middleware/s tatic.rb:116:in `call' | /opt/theforeman/tfm/root/usr/share/gems/gems/apipie-rails-0.3.6/lib/apipie/middleware/checksum\_ in\_headers.rb:27:in `call' | /opt/rh/sclo-ror42/root/usr/share/gems/gems/rack-1.6.2/lib/rack/etag.rb:24:in `call' | /opt/rh/sclo-ror42/root/usr/share/gems/gems/rack-1.6.2/lib/rack/conditionalget.rb:38:in `call' | /opt/rh/sclo-ror42/root/usr/share/gems/gems/rack-1.6.2/lib/rack/head.rb:13:in `call' | /opt/rh/sclo-ror42/root/usr/share/gems/gems/actionpack-4.2.5.1/lib/action\_dispatch/middleware/p arams\_parser.rb:27:in `call' | /usr/share/foreman/lib/middleware/catch\_json\_parse\_errors.rb:9:in `call' | /opt/rh/sclo-ror42/root/usr/share/gems/gems/actionpack-4.2.5.1/lib/action\_dispatch/middleware/f lash.rb:260:in `call' | /opt/rh/sclo-ror42/root/usr/share/gems/gems/rack-1.6.2/lib/rack/session/abstract/id.rb:225:in ` context' | /opt/rh/sclo-ror42/root/usr/share/gems/gems/rack-1.6.2/lib/rack/session/abstract/id.rb:220:in ` call' | /opt/rh/sclo-ror42/root/usr/share/gems/gems/actionpack-4.2.5.1/lib/action\_dispatch/middleware/c ookies.rb:560:in `call' | /opt/rh/sclo-ror42/root/usr/share/gems/gems/activerecord-4.2.5.1/lib/active\_record/query\_cache. rb:36:in `call' | /opt/rh/sclo-ror42/root/usr/share/gems/gems/activerecord-4.2.5.1/lib/active\_record/connection\_a dapters/abstract/connection\_pool.rb:653:in `call' | /opt/rh/sclo-ror42/root/usr/share/gems/gems/actionpack-4.2.5.1/lib/action\_dispatch/middleware/c allbacks.rb:29:in `block in call' | /opt/rh/sclo-ror42/root/usr/share/gems/gems/activesupport-4.2.5.1/lib/active\_support/callbacks. rb:88:in `\_\_run\_callbacks\_\_' | /opt/rh/sclo-ror42/root/usr/share/gems/gems/activesupport-4.2.5.1/lib/active\_support/callbacks. rb:778:in `\_run\_call\_callbacks' | /opt/rh/sclo-ror42/root/usr/share/gems/gems/activesupport-4.2.5.1/lib/active\_support/callbacks. rb:81:in `run\_callbacks' | /opt/rh/sclo-ror42/root/usr/share/gems/gems/actionpack-4.2.5.1/lib/action\_dispatch/middleware/c allbacks.rb:27:in `call' | /opt/rh/sclo-ror42/root/usr/share/gems/gems/actionpack-4.2.5.1/lib/action\_dispatch/middleware/r emote\_ip.rb:78:in `call' | /opt/rh/sclo-ror42/root/usr/share/gems/gems/actionpack-4.2.5.1/lib/action\_dispatch/middleware/d ebug\_exceptions.rb:17:in `call' | /opt/rh/sclo-ror42/root/usr/share/gems/gems/actionpack-4.2.5.1/lib/action\_dispatch/middleware/s how\_exceptions.rb:30:in `call' | /opt/rh/sclo-ror42/root/usr/share/gems/gems/railties-4.2.5.1/lib/rails/rack/logger.rb:38:in `ca ll\_app' | /opt/rh/sclo-ror42/root/usr/share/gems/gems/railties-4.2.5.1/lib/rails/rack/logger.rb:22:in `ca  $l'$  | /opt/rh/sclo-ror42/root/usr/share/gems/gems/actionpack-4.2.5.1/lib/action\_dispatch/middleware/r equest\_id.rb:21:in `call' | /opt/rh/sclo-ror42/root/usr/share/gems/gems/rack-1.6.2/lib/rack/runtime.rb:18:in `call' | /opt/rh/sclo-ror42/root/usr/share/gems/gems/activesupport-4.2.5.1/lib/active\_support/cache/stra tegy/local\_cache\_middleware.rb:28:in `call' | /opt/rh/sclo-ror42/root/usr/share/gems/gems/actionpack-4.2.5.1/lib/action\_dispatch/middleware/s tatic.rb:116:in `call' | /opt/rh/sclo-ror42/root/usr/share/gems/gems/rack-1.6.2/lib/rack/sendfile.rb:113:in `call' | /opt/rh/sclo-ror42/root/usr/share/gems/gems/railties-4.2.5.1/lib/rails/engine.rb:518:in `call' | /opt/rh/sclo-ror42/root/usr/share/gems/gems/railties-4.2.5.1/lib/rails/application.rb:165:in `c all' | /opt/rh/sclo-ror42/root/usr/share/gems/gems/railties-4.2.5.1/lib/rails/railtie.rb:194:in `publi c\_send' | /opt/rh/sclo-ror42/root/usr/share/gems/gems/railties-4.2.5.1/lib/rails/railtie.rb:194:in `metho d\_missing' | /opt/rh/sclo-ror42/root/usr/share/gems/gems/rack-1.6.2/lib/rack/urlmap.rb:66:in `block in call' | /opt/rh/sclo-ror42/root/usr/share/gems/gems/rack-1.6.2/lib/rack/urlmap.rb:50:in `each' | /opt/rh/sclo-ror42/root/usr/share/gems/gems/rack-1.6.2/lib/rack/urlmap.rb:50:in `call' | /usr/share/passenger/phusion\_passenger/rack/thread\_handler\_extension.rb:74:in `process\_request'

 | /usr/share/passenger/phusion\_passenger/request\_handler/thread\_handler.rb:141:in `accept\_and\_pro cess\_next\_request' | /usr/share/passenger/phusion\_passenger/request\_handler/thread\_handler.rb:109:in `main\_loop' | /usr/share/passenger/phusion\_passenger/request\_handler.rb:455:in `block (3 levels) in start\_thr eads' | /opt/theforeman/tfm/root/usr/share/gems/gems/logging-1.8.2/lib/logging/diagnostic\_context.rb:32 3:in `call' | /opt/theforeman/tfm/root/usr/share/gems/gems/logging-1.8.2/lib/logging/diagnostic\_context.rb:32 3:in `block in create\_with\_logging\_context' 2016-10-14 12:18:37 [app] [I] Started GET "/rhsm/status/" for 10.250.0.14 at 2016-10-14 12:18:37 + 0200 2016-10-14 12:18:37 [app] [I] Processing by Katello::Api::Rhsm::CandlepinProxiesController#server\_ status as JSON 2016-10-14 12:18:37 [app] [I] Completed 200 OK in 181ms (Views: 0.4ms | ActiveRecord: 0.0ms) 2016-10-14 12:18:37 [app] [I] Started GET "/rhsm/status" for 10.250.0.14 at 2016-10-14 12:18:37 +0 200 2016-10-14 12:18:37 [app] [I] Processing by Katello::Api::Rhsm::CandlepinProxiesController#server\_ status as JSON 2016-10-14 12:18:38 [app] [I] Completed 200 OK in 177ms (Views: 0.4ms | ActiveRecord: 0.0ms) 2016-10-14 12:18:38 [app] [I] Started POST "/rhsm/hypervisors?owner=7771422&env=Library" for 10.25 0.0.14 at 2016-10-14 12:18:38 +0200 2016-10-14 12:18:38 [app] [I] Processing by Katello::Api::Rhsm::CandlepinProxiesController#hypervi sors update as JSON 2016-10-14 12:18:38 [app] [I] Parameters: {"4c4c4544-004d-5010-8050-c4c04f393932"=>nil, "4c4c454 4-004d-4c10-8050-c4c04f393932"=>nil, "4c4c4544-004c-3710-804d-c4c04f393932"=>[{"guestId"=>"422f39b 9-3715-01f3-db06-f909e48880e5", "state"=>5, "attributes"=>{"active"=>0, "virtWhoType"=>"esx", "hyp ervisorType"=>"vmware"}}], "4c4c4544-004c-3910-8051-c4c04f393932"=>[{"guestId"=>"4233522a-e221-d71 4-8776-df31cbccf676", "state"=>1, "attributes"=>{"active"=>1, "virtWhoType"=>"esx", "hypervisorTyp e"=>"vmware"}}, {"guestId"=>"564da353-f0ae-481b-5e55-1f26cc70115c", "state"=>1, "attributes"=>{"ac tive"=>1, "virtWhoType"=>"esx", "hypervisorType"=>"vmware"}}, {"guestId"=>"564d4ae6-cecf-ec7b-e26f -7ab475315e8a", "state"=>5, "attributes"=>{"active"=>0, "virtWhoType"=>"esx", "hypervisorType"=>"v mware"}}, {"guestId"=>"42338101-1da5-37bc-e92a-b31a8d8968b3", "state"=>5, "attributes"=>{"active"= >0, "virtWhoType"=>"esx", "hypervisorType"=>"vmware"}}, {"guestId"=>"422f17ff-dcea-17c0-0beb-82d54 fdcd411", "state"=>1, "attributes"=>{"active"=>1, "virtWhoType"=>"esx", "hypervisorType"=>"vmware" }}, {"guestId"=>"422f607a-3b80-5bc3-4e22-042e639b6b39", "state"=>1, "attributes"=>{"active"=>1, "v irtWhoType"=>"esx", "hypervisorType"=>"vmware"}}, {"guestId"=>"4233a69f-f4ec-88fb-c81b-b609d881828 7", "state"=>1, "attributes"=>{"active"=>1, "virtWhoType"=>"esx", "hypervisorType"=>"vmware"}}, {" guestId"=>"4233fbcd-be2c-84e6-af50-5f713053e06a", "state"=>1, "attributes"=>{"active"=>1, "virtWho Type"=>"esx", "hypervisorType"=>"vmware"}}, {"guestId"=>"4233027d-9775-ff0e-8d3b-577f02672426", "s tate"=>1, "attributes"=>{"active"=>1, "virtWhoType"=>"esx", "hypervisorType"=>"vmware"}}, {"guestI d"=>"4233d9d7-c2a6-9a73-452d-99a0de801e8d", "state"=>1, "attributes"=>{"active"=>1, "virtWhoType"= >"esx", "hypervisorType"=>"vmware"}}, {"guestId"=>"423362ab-b0de-d9b4-0922-9c4b1aa84226", "state"= >1, "attributes"=>{"active"=>1, "virtWhoType"=>"esx", "hypervisorType"=>"vmware"}}, {"guestId"=>"4 233078b-0aad-89f9-6def-89890c447290", "state"=>1, "attributes"=>{"active"=>1, "virtWhoType"=>"esx" , "hypervisorType"=>"vmware"}}, {"guestId"=>"4233f3bf-b621-c9bd-661e-92fa15249305", "state"=>1, "a ttributes"=>{"active"=>1, "virtWhoType"=>"esx", "hypervisorType"=>"vmware"}}, {"guestId"=>"564d1ab 3-a187-02ec-3acb-46f885b34459", "state"=>1, "attributes"=>{"active"=>1, "virtWhoType"=>"esx", "hyp ervisorType"=>"vmware"}}, {"guestId"=>"564da739-76b0-0c7f-fa0d-9587817cb9b1", "state"=>1, "attribu tes"=>{"active"=>1, "virtWhoType"=>"esx", "hypervisorType"=>"vmware"}}, {"guestId"=>"422fc070-1776 -bfb2-632c-23788ff0d7fb", "state"=>1, "attributes"=>{"active"=>1, "virtWhoType"=>"esx", "hyperviso rType"=>"vmware"}}, {"guestId"=>"4233a7eb-4287-1f28-05f1-d54d185040b7", "state"=>1, "attributes"=> {"active"=>1, "virtWhoType"=>"esx", "hypervisorType"=>"vmware"}}, {"guestId"=>"4233a4d5-ae2b-dd0e-5f90-d3972db8a2a7", "state"=>1, "attributes"=>{"active"=>1, "virtWhoType"=>"esx", "hypervisorType" =>"vmware"}}, {"guestId"=>"4233b9ec-2622-8a10-d503-9717b1f15561", "state"=>1, "attributes"=>{"acti ve"=>1, "virtWhoType"=>"esx", "hypervisorType"=>"vmware"}}, {"guestId"=>"564d2eb4-9514-942f-4a36-a f73522f17fa", "state"=>1, "attributes"=>{"active"=>1, "virtWhoType"=>"esx", "hypervisorType"=>"vmw are"}}, {"guestId"=>"564d6589-c2b3-b872-6bf6-85199d55cd9d", "state"=>1, "attributes"=>{"active"=>1 , "virtWhoType"=>"esx", "hypervisorType"=>"vmware"}}, {"guestId"=>"564da369-32af-8be4-766c-9452bf1 92724", "state"=>1, "attributes"=>{"active"=>1, "virtWhoType"=>"esx", "hypervisorType"=>"vmware"}} , {"guestId"=>"4233ce36-85a1-05e1-4293-7b7dd8602e41", "state"=>1, "attributes"=>{"active"=>1, "vir tWhoType"=>"esx", "hypervisorType"=>"vmware"}}, {"guestId"=>"4233b4ce-39a5-d2c9-bfb9-cedeb2145544" , "state"=>1, "attributes"=>{"active"=>1, "virtWhoType"=>"esx", "hypervisorType"=>"vmware"}}, {"gu estId"=>"564d2044-43e0-6ee0-2e1d-420cef8016d3", "state"=>1, "attributes"=>{"active"=>1, "virtWhoTy pe"=>"esx", "hypervisorType"=>"vmware"}}, {"guestId"=>"564d3afe-a4cf-dfd8-6c31-470bc4527dcf", "sta te"=>1, "attributes"=>{"active"=>1, "virtWhoType"=>"esx", "hypervisorType"=>"vmware"}}, {"guestId" =>"42331332-fdcd-d247-8b84-dbb77e9403c9", "state"=>1, "attributes"=>{"active"=>1, "virtWhoType"=>" esx", "hypervisorType"=>"vmware"}}, {"guestId"=>"4233d3d8-7b6c-0a5d-8c34-fb33303fd7ce", "state"=>1

, "attributes"=>{"active"=>1, "virtWhoType"=>"esx", "hypervisorType"=>"vmware"}}, {"guestId"=>"423 381d8-c405-3495-9d62-0b8e1272d958", "state"=>1, "attributes"=>{"active"=>1, "virtWhoType"=>"esx", "hypervisorType"=>"vmware"}}, {"guestId"=>"4233b4fa-535f-0c51-ed3e-5e81330ba979", "state"=>1, "att ributes"=>{"active"=>1, "virtWhoType"=>"esx", "hypervisorType"=>"vmware"}}, {"guestId"=>"564d2338 fd27-4bdd-fdf1-44247f55a59e", "state"=>5, "attributes"=>{"active"=>0, "virtWhoType"=>"esx", "hyper visorType"=>"vmware"}}, {"guestId"=>"4233b8db-1fd0-3c15-2471-e78bd7e8b482", "state"=>1, "attribute s"=>{"active"=>1, "virtWhoType"=>"esx", "hypervisorType"=>"vmware"}}, {"guestId"=>"564d8a3b-d8f3-1 d55-4613-f300c977cebc", "state"=>1, "attributes"=>{"active"=>1, "virtWhoType"=>"esx", "hypervisorT ype"=>"vmware"}}, {"guestId"=>"422f2d63-487d-ab91-e64f-1f7918f18c6f", "state"=>1, "attributes"=>{" active"=>1, "virtWhoType"=>"esx", "hypervisorType"=>"vmware"}}, {"guestId"=>"564d2743-fa60-5d4b-8f 4e-1b6d4a9deb9b", "state"=>1, "attributes"=>{"active"=>1, "virtWhoType"=>"esx", "hypervisorType"=> "vmware"}}, {"guestId"=>"564dc740-ba25-66f3-a73c-222abfe17f4c", "state"=>1, "attributes"=>{"active "=>1, "virtWhoType"=>"esx", "hypervisorType"=>"vmware"}}, {"guestId"=>"564de51b-e7df-6d7a-dd8a-e49 b0a234562", "state"=>1, "attributes"=>{"active"=>1, "virtWhoType"=>"esx", "hypervisorType"=>"vmwar e"}}, {"guestId"=>"564d4a6c-0573-cc2f-87c2-aefe7a397429", "state"=>1, "attributes"=>{"active"=>1, "virtWhoType"=>"esx", "hypervisorType"=>"vmware"}}, {"guestId"=>"4233a164-cf61-55ef-8796-efafea69e 259", "state"=>1, "attributes"=>{"active"=>1, "virtWhoType"=>"esx", "hypervisorType"=>"vmware"}}, {"guestId"=>"564d2a10-07c2-cb90-a940-844e54e8e293", "state"=>1, "attributes"=>{"active"=>1, "virtW hoType"=>"esx", "hypervisorType"=>"vmware"}}, {"guestId"=>"564d9579-2d00-9bca-11f9-8e8add37946c", "state"=>1, "attributes"=>{"active"=>1, "virtWhoType"=>"esx", "hypervisorType"=>"vmware"}}, {"gues tId"=>"422ff1a3-dbf2-ff1a-d8cb-4c3eae7ff957", "state"=>1, "attributes"=>{"active"=>1, "virtWhoType "=>"esx", "hypervisorType"=>"vmware"}}, {"guestId"=>"423389da-582f-608c-0efd-0bd828ba11ef", "state "=>1, "attributes"=>{"active"=>1, "virtWhoType"=>"esx", "hypervisorType"=>"vmware"}}], "4c4c4544-0 04c-3810-804c-c4c04f393932"=>nil, "4c4c4544-004d-4d10-804e-c4c04f393932"=>nil, "4c4c4544-004d-5110 -804c-c4c04f393932"=>nil, "4c4c4544-004c-3610-8051-c4c04f393932"=>[{"guestId"=>"422f95a4-48bb-b80d -5b95-403112bca2d9", "state"=>1, "attributes"=>{"active"=>1, "virtWhoType"=>"esx", "hypervisorType "=>"vmware"}}, {"guestId"=>"422f200a-728b-0b0d-c127-1dde6d53a22a", "state"=>1, "attributes"=>{"act ive"=>1, "virtWhoType"=>"esx", "hypervisorType"=>"vmware"}}, {"guestId"=>"422fdded-88f9-4df1-7f35- 4226af90e259", "state"=>1, "attributes"=>{"active"=>1, "virtWhoType"=>"esx", "hypervisorType"=>"vm ware"}}], "owner"=>"7771422", "env"=>"Library"} 2016-10-14 12:18:38 [app] [I] Started GET "/tasks/f58b9006-9575-4729-a8ef-3f2963f8d0a8" for 10.210 .140.10 at 2016-10-14 12:18:38 +0200 2016-10-14 12:18:38 [app] [I] Processing by TasksController#show as \*/\* 2016-10-14 12:18:38 [app] [I] Parameters: {"id"=>"f58b9006-9575-4729-a8ef-3f2963f8d0a8"} 2016-10-14 12:18:38 [app] [I] Rendered tasks/\_list.html.erb (0.3ms) 2016-10-14 12:18:38 [app] [I] Completed 200 OK in 6ms (Views: 0.7ms | ActiveRecord: 0.8ms) 2016-10-14 12:18:38 [app] [I] Failed to save: Failed to create a compute vmWARE (VMware) instance test.loc: InvalidArgument: A specified parameter was not correct: configSpec.bootOptions.bootOrder |

# **Related issues:**

Is duplicate of Foreman - Bug #14160: VMware image-based provisioning: 'confi... **Closed 03/11/2016**

# **History**

#### **#1 - 05/20/2017 09:55 AM - Anonymous**

- *Project changed from Katello to Foreman*
- *Category set to Compute resources VMware*
- *Status changed from New to Need more information*
- *Priority changed from High to Normal*
- *translation missing: en.field\_release deleted (184)*

Mario, what's the status here?

### **#3 - 05/22/2017 03:40 AM - Dominic Cleal**

*- Is duplicate of Bug #14160: VMware image-based provisioning: 'configSpec.bootOptions.bootOrder' parameter incorrect added*

# **#4 - 05/22/2017 03:41 AM - Dominic Cleal**

*- Status changed from Need more information to Duplicate*

Duplicate of  $\frac{\#14160}{8}$  $\frac{\#14160}{8}$  $\frac{\#14160}{8}$ , which contains workarounds.